LAPORAN TUGAS AKHIR DIII

# **RANCANG BANGUN SISTEM INFORMASI TRAVEL & TOUR BERBASIS WEB PADA PT. CAHAYA TIMUR TOUR TRANSPORT**

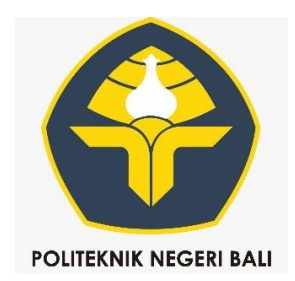

Oleh :

**Riky Qusnaidi** NIM. 2015323122

# **PROGRAM STUDI DIII MANAJEMEN INFORMATIKA JURUSAN TEKNIK ELEKTRO POLITEKNIK NEGERI BALI 2023**

**LAPORAN TUGAS AKHIR DIII**

# <span id="page-1-0"></span>**RANCANG BANGUN SISTEM INFORMASI TRAVEL & TOUR BERBASIS WEB PADA PT. CAHAYA TIMUR TOUR TRANSPORT**

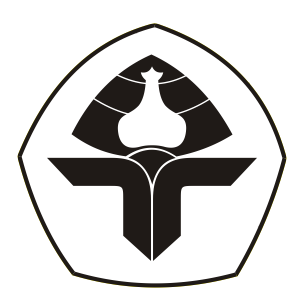

Oleh :

**Riky Qusnaidi** NIM. 2015323122

**PROGRAM STUDI DIII MANAJEMEN INFORMATIKA JURUSAN TEKNIK ELEKTRO POLITEKNIK NEGERI BALI 2023**

#### **LEMBAR PENGESAHAN TUGAS AKHIR**

#### <span id="page-2-0"></span>RANCANG BANGUN SISTEM INFORMASI TRAVEL & TOUR BERBASIS WEB PADA PT. CAHAYA TIMUR **TOUR TRANSPORT**

Oleh:

**Riky Qusnaidi** NIM. 2015323122

Tugas Akhir ini Diajukan untuk Menyelesaikan Program Pendidikan Diploma III di Program Studi DIII Manajemen Informatika Jurusan Teknik Elektro - Politeknik Negeri Bali

Disetujui Oleh:

Pembimbing I:

I Nyoman Eddy Indrayana, S.Kom., M.T.

NIP. 197602202006041001

Pembimbing II:

Ni Gusti Ayu Putu Harry Saptarini, S.Kom., M.Cs NIP.197609042006042001

Disahkah Oleh

Jurusan Teknik Elektro

Ketua In I Wayan Kaka Ardana, MT NIP. 196505021993031005

## <span id="page-3-0"></span>**LEMBAR PERNYATAAN PERSETUJUAN** PUBLIKASI LAPORAN TUGAS AKHIR UNTUK KEPENTINGAN **AKADEMIS**

Saya yang bertanda tangan di bawah ini:

Nama : Riky Qusnaidi

**NIM** : 20153230122

Program Studi : DIII Manajemen Informatika

Jurusan : Teknik Elektro

Jenis Karva : Tugas Akhir

demi pengembangan ilmu pengetahuan, menyetujui untuk memberikan kepada Politeknik Negeri Bali Hak Bebas Royalti Nonekslusif (Non-exclusive Royalty- Free Right) atas karya ilmiah saya yang berjudul: RANCANG BANGUN SISTEM INFORMASI TRAVEL & TOUR BERBASIS WEB PADA PT. CAHAYA TIMUR TOUR **TRANPORT,** 

beserta perangkat yang ada (jika diperlukan). Dengan Hak Bebas Royalti Nonekslusif ini Politeknik Negeri bali berhak menyimpan, mengalihmedia atau mengalih formatkan, mengelola dalam bentuk pangkalan data (database), merawat, dan memublikasikan tugas akhir saya selama tetap mencantumkan nama saya sebagai penulis/pencipta dan sebagai pemilik Hak Cipta.

Demikian pernyataan ini saya buat dengan sebenarnya.

atakan Riky Qusnaidi

Bukit Jimbaran, IS Agustus 2023

Politeknik Negeri Bali

#### FORM PERNYATAAN PLAGIARISME

<span id="page-4-0"></span>Saya yang bertandatangan dibawah ini:

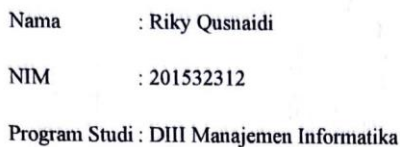

Jurusan : Teknik Elektro

menyatakan dengan sesungguhnya bahwa Laporan Tugas Akhir berjudul RANCANG BANGUN SISTEM INFORMASI TRAVEL & TOUR BERBASIS WEB PADA PT. CAHAYA TIMUR TOUR TRANPORT adalah betul-betul karya sendiri dan bukan menjiplak atau hasil karya orang lain. Hal-hal yang bukan karya saya, dalam Tugas Akhir tersebut diberi tanda citasi dan ditunjukkan dalam daftar pustaka.

Apabila di kemudian hari terbukti pernyataan saya tidak benar, maka saya bersedia menerima sanksi akademik berupa pencabutan Tugas Akhir dan gelar yang saya peroleh dari Tugas Akhir tersebut.

Bukit Jimbaran, IS Agustus 2023

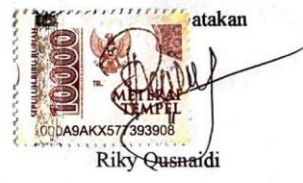

*Politeknik Negeri Bali* v

## **KATA PENGANTAR**

<span id="page-5-0"></span>Puji Syukur penulis panjatkan kehadapan Tuhan yang Maha Esa, karena atas berkat dan rahmat-Nya penulis dapat menyelesaikan penyusunan Tugas Akhir ini yang berjudul:" RANCANG BANGUN SISTEM INFORMASI TRAVEL & TOUR BERBASIS WEB PADA PT. CAHAYA TIMUR TOUR TRANSPORT" tepat pada waktunya.

Penyusunan Tugas akhir ini diajukan untuk memenuhi salah satu persyaratan kelulusan Program Pendidikan Diploma III pada Program Studi Manajemen Informatika Jurusan Teknik Elektro Politeknik Negeri Bali.

Dalam penyusunan Tugas Akhir ini penulis banyak meperoleh bimbingan dan masukan dari berbagai pihak, baik secara langsung maupun tidak langsung. Oleh karena itu dalam kesempatan ini penulis mengucapkan terimakasih kepada:

- 1. Bapak I Nyoman Abdi, SE, M. eCom selaku Direktur Politeknik Negeri Bali.
- 2. Bapak Ir. I Wayan Raka Ardana, M.T. selaku Ketua Jurusan Teknik Elektro Politeknik Negeri Bali.
- 3. Bapak I Wayan Suasnawa, S.T., M.T. selaku Ketua Program Studi Manajemen Informatika Jurusan Teknik Elektro Politeknik Negeri Bali.
- 4. Bapak I Nyoman Eddy Indrayana, S.Kom.,MT. selaku Pembimbing Utama yang bersedia dan dengan sabar memberikan bimbingan selama proses penyusunan Tugas Akhir.
- 5. Ibu Ini Gusti Ayu Putu Harry Saptarini S.Kom.,M.Cs. selaku Pembimbing Pendanmping yang bersedia dan dengan sabar memberikan bimbingan selama proses penyusunan Tugas Akhir.
- 6. Seluruh Dosen pengajar Program Studi Manajemen Informatika Jurusan Teknik Elektro Politeknik Negeri Bali yang telah memberikan masukan serta saran untuk menyelesaikan Tugas Akhir ini.
- 7. Keluarga dan sahabat yang telah memberikan doa, semangat serta dukungan untuk menyelesaikan Tugas Akhir ini.
- 8. Teman-teman seperjuangan yang telah membantu dan memberi masukan serta semua pihak yang tidak dapat disebutkan satu persatu.

Tidak ada hal yang sempurna di dunia ini, demikian pula terhadap laporan ini, penulis memiliki keterbatasan dan kekurangan. Oleh karena itu, jika ada terdapat kesalahan di dalam laporan ini penulis minta maaf dan penulis sangat mengapresiasi dengan kritik dan saran yang akan diberikan terhadap laporan ini. Akhir kata, penulis mengucapkan terima kasih atas segala bantuan, dukungan, arahan, masukan-masukan beserta kritikan-kritikan dari pihak-pihak yang terkait, dan mohon maaf jika terdapat kesalahan dalam laporan ini.

Jimbaran, 14 Agustus 2023

Penulis

## **ABSTRAK**

<span id="page-7-0"></span>Laporan Tugas Akhir ini memuat perancangan dan pembuatan Sistem Informasi Travel & Tour Berbasis Web Pada PT. Cahaya Timur Tour Transport. Sistem ini dibangun dengan tujuan untuk memudahkan melakukan transaksi pemesanan travel dan tour secara online hanya dengan mengakses melaui *web,* karena PT. Cahaya Timur Tour Transport masih menggunakan cara manual saat melakukan pemesanan layanan travel dan tour. Sistem informasi ini dibangun dalam bentuk web dengan menggunakan metode *waterfall*. Analisis sistem dilakukan dengan cara mengumpulkan data melalui proses observasi, wawancara, dan studi pustaka serta dengan perancangan flowmap. Sistem dibangun dengan tahap perancangan diagram *entity*-*relationship*, diagram UML (*use case, activity,* dan *sequence*), perancangan struktur tabel basis data, serta perancangan antarmuka pengguna. Rancangan sistem diimplementasikan menggunakan bahasa pemrograman HTML, CSS Bootstrap, PHP, JavaScript, database MariaDB, dan text editor Sublime Text. Pengujian sistem informasi dilakukan pada fitur order untuk *customer*, login admin, kelola data tours, kelola data mobil, dan kelola data *wallpaper.*

#### *Kata kunci: Sistem Informasi, Travel & Tours, Web.*

This Final Project Report contains the design and creation of a Web-Based Travel & Tour Information System at PT. Cahaya Timur Tour Transport. This system was built with the aim of making it easier to make travel and tour booking transactions online just by accessing through the web. This information system is built in the form of a web using the waterfall method. System analysis is carried out by collecting data through the process of observation, interviews, and literature studies as well as by designing flowmaps. The system is built with the stages of designing entity-relationship diagrams, UML diagrams (use cases, activities, and sequences), designing database table structures, and designing user interfaces. The system design was implemented using HTML, CSS Bootstrap, PHP, JavaScript, MariaDB database, and Sublime Text text editor. Information system testing is carried out on the order feature for customers, admin login, manage tours data, manage car data, and manage wallpaper data.

*Keywords: Information Systems, Travel & Tours, Web.*

# **DAFTAR ISI**

<span id="page-8-0"></span>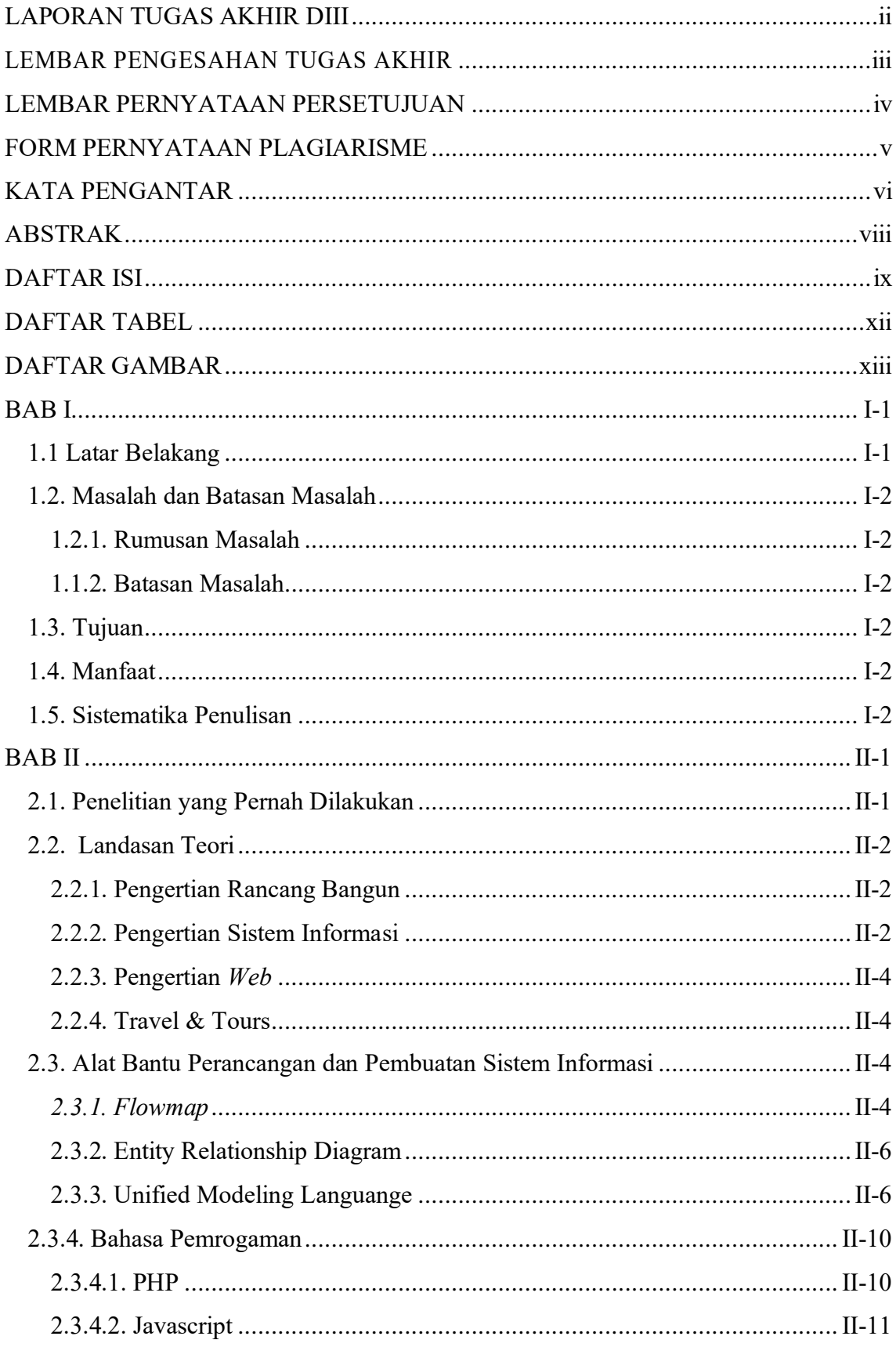

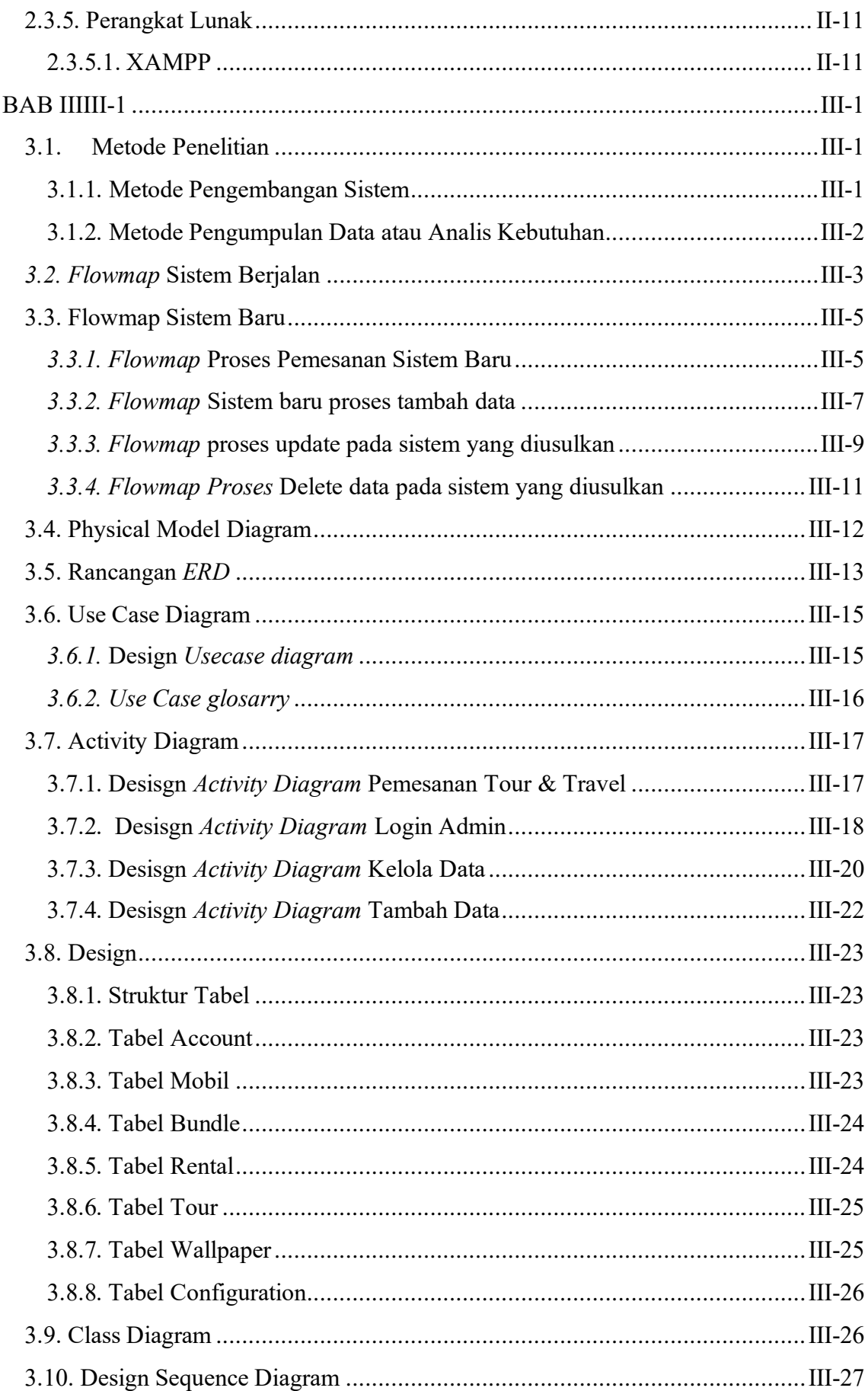

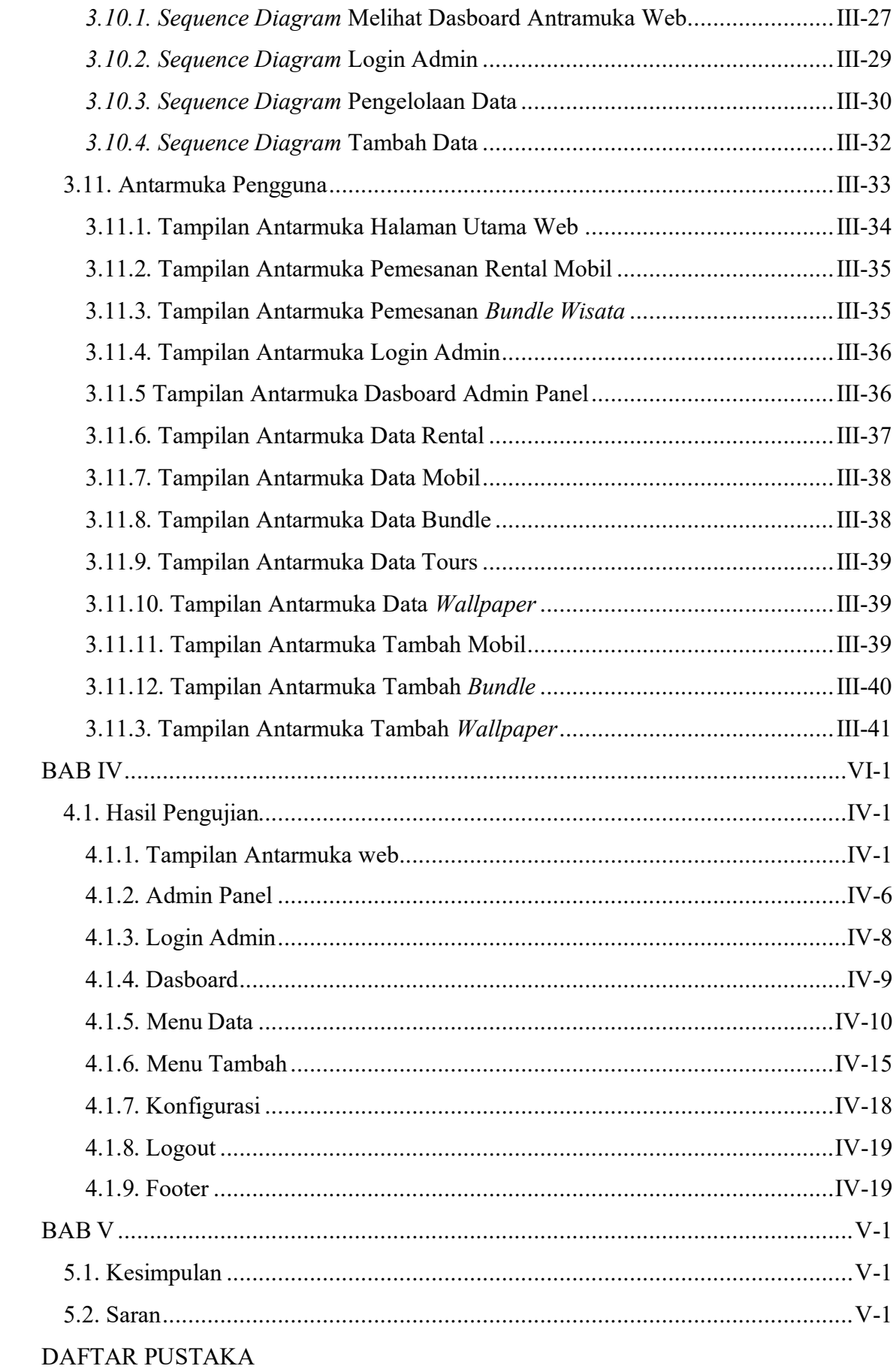

## **DAFTAR TABEL**

<span id="page-11-0"></span>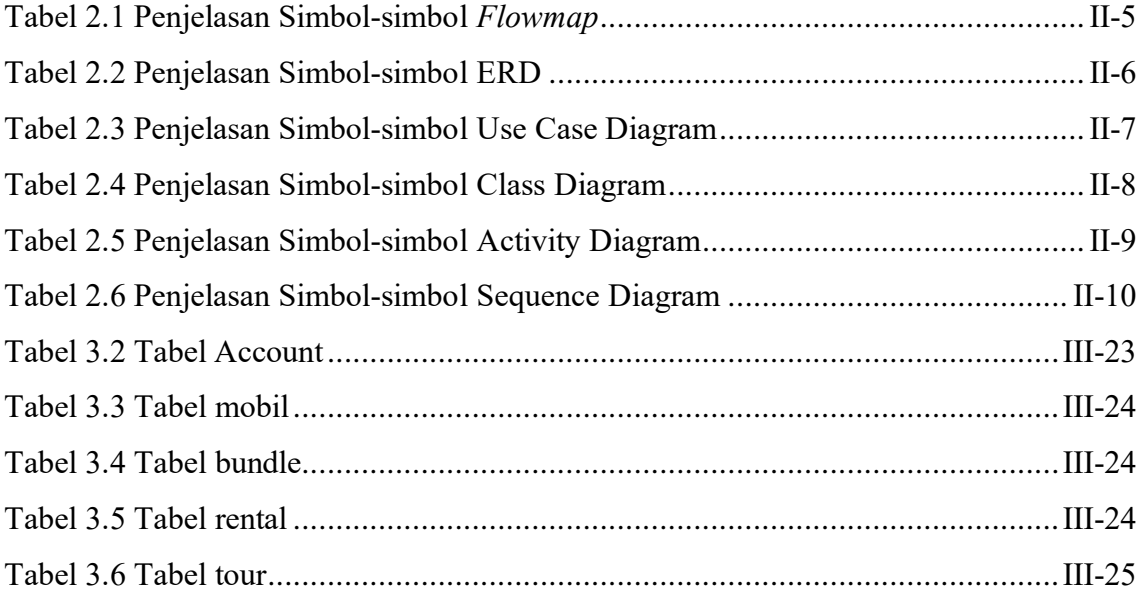

# **DAFTAR GAMBAR**

<span id="page-12-0"></span>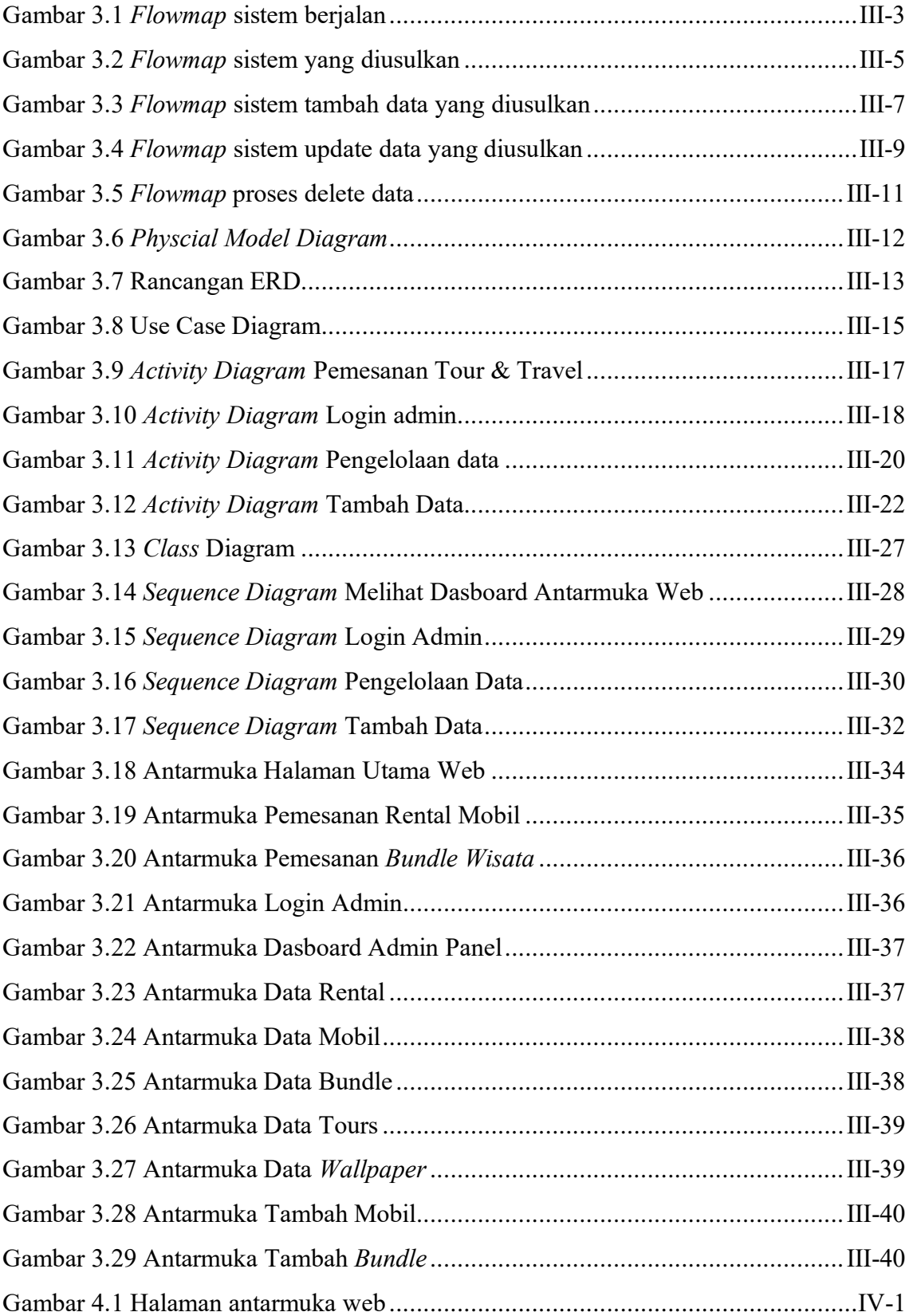

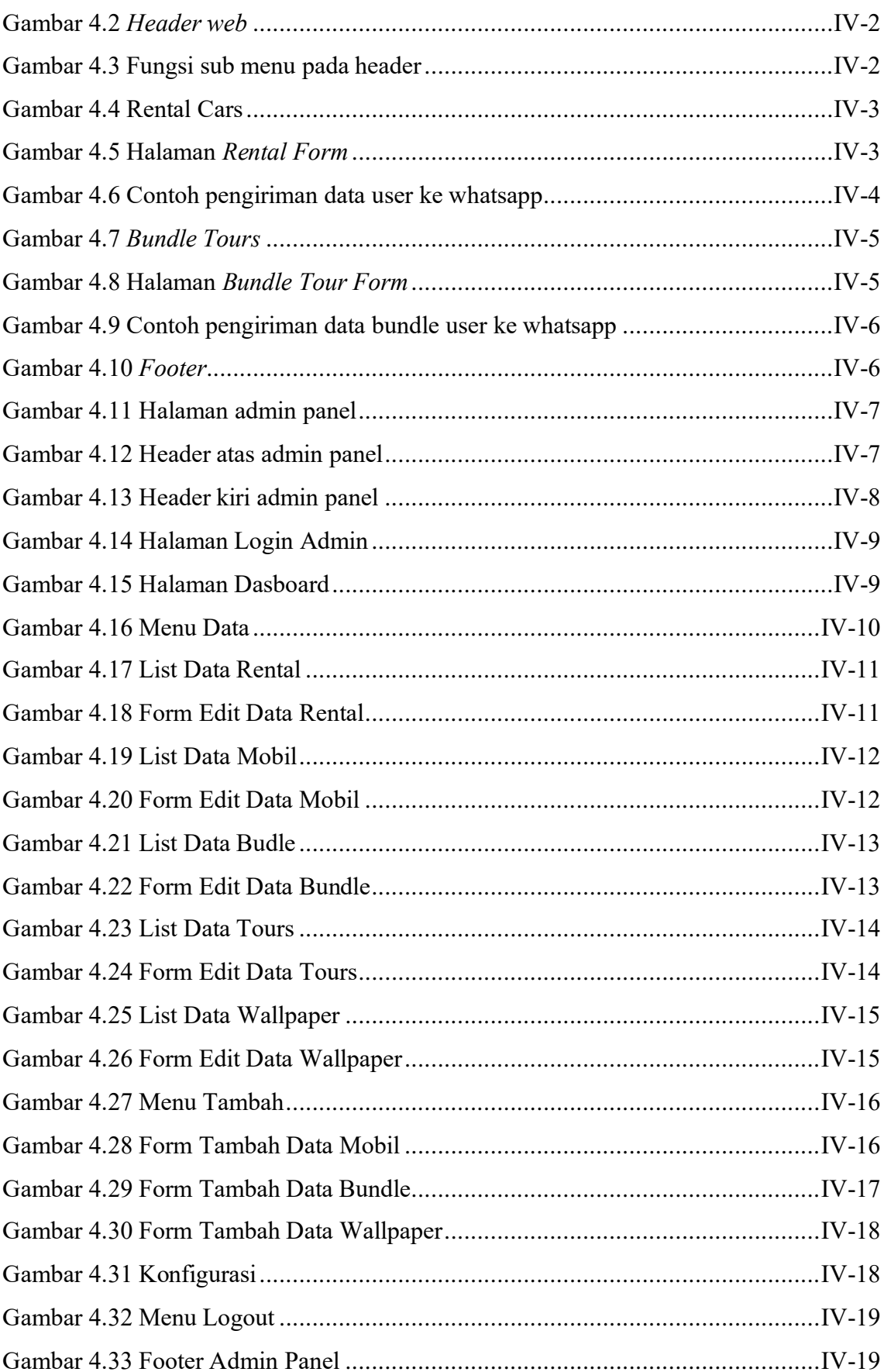

# **I.BAB I PENDAHULUAN**

#### <span id="page-14-1"></span><span id="page-14-0"></span>**1.1 Latar Belakang**

PT. Cahaya Timur Tour Transport adalah perusahaan yang berjalan di bidang keperluan travel dan tour untuk *customer*. Namun pelayanan yang disediakan masih mempunyai proses transaksi secara manual, maksudnya *customer* harus datang langsung ke PT. Cahaya Timur Tour Transport untuk memesan tiket libura lokal maupun *domestic*. PT. Cahaya Timur Tour Transport juga menyediakan jasa travel & tour dimana sistem yang ada sebelumnya masih dicatat secara manual dan belum terkomputerisasi untuk melakukan pengelolaan data.

Disisi lain, adanya kehadiran teknologi informasi sangat membantu dalam menunjang kebutuhan manusia untuk mendapatkan informasi dalam waktu yang relatif cepat. Dimana teknologi saat ini sangat mendukung untuk memenuhi kebutuhan informasi yang cepat, yaitu salah satunya adalah dengan dikembangkanya sistem informasi pelayanan jasa travel dan tour.

Berdasarkan latar belakang masalah tersebut, dibuatkanlah sistem informasi berbasis web supaya *customer* dapat memesan layanan dengan mudah tanpa harus datang langsung ke perusahaan dan dapat menjelaskan pelayanan apa yang akan di dapat oleh *customer* tanpa harus bertemu langsung dan perusahaan juga dimudahkan untuk mengelola data yang ada pada *web*. Maka dari itu topik yang diangkat dalam proposal tugas akhir ini adalah perancangan dan pembuatan sistem informasi yang berjudul "**Rancang Bangun Sistem Informasi Travel & Tour Berbasis Web Pada PT. Cahaya Timur Tour Transport**". Sistem informasi ini akan memudahkan pengguna pada saat transaksi pembayaran secara online dengan megakses sistem informasi di *web*.

#### <span id="page-15-0"></span>**1.2. Masalah dan Batasan Masalah**

### <span id="page-15-1"></span>**1.2.1. Rumusan Masalah**

Berdasarkan latar belakang diatas, maka dapat dirumuskan permasalahan yang akan dibahas dalam laporan ini adalah bagaimana membangun dan merancang sistem informasi berbasis *web* untuk travel dan tour.

#### <span id="page-15-2"></span>**1.1.2. Batasan Masalah**

Dari rumusan masalah diatas, maka penulis merumuskan batasan masalah menjadi beberapa poin, yaitu:

- 1. Pembuatan web mencakup pengelolaan data *customer*, data mobil, data travel, data tours, dan transaksi.
- 2. Sistem informasi terhubung dengan database. Fungsionalitas sistem informasi ini adalah mencatat data transaksi yang dilakukan oleh *customer*.
- 3. Hanya admin yang bisa login untuk mengelola data yang ada pada web.

### <span id="page-15-3"></span>**1.3. Tujuan**

Tujuan dari proporsal ini adalah membangun sebuah sistem informasi yang bertujuan untuk memudahkan pengguna untuk melakukan transaksi pemesanan travel dan tour secara online hanya dengan mengakses melui *web*.

### <span id="page-15-4"></span>**1.4. Manfaat**

Adapun manfaat yang didapatkan dari penulisan laporan tugas akhir ini adalah sebagai berikut:

- a. Memudakan user untuk melakukan pemesanan layanan travel, tour, dan transakasi secara online
- b. Memudahkan admin mengelola data pesanan dari *customer*
- c. Memudakan admin mengelola data yang dibutuhkan pada sistem informasi

### <span id="page-15-5"></span>**1.5. Sistematika Penulisan**

Adapun sistematika penulisan dalam pelaporan tugas akhir ini adalah sebagai berikut.

### BAB I: PENDAHULUAN

Bab ini memuat latar belakang, rumusan masalah dan batasan masalah, tujuan, manfaat serta sistematika penulisan tugas akhir.

### BAB II: LANDASAN TEORI

Bab ini memuat tentang uraian dari kutipan buku-buku, teori-teori atau bahan pustaka yang berkaitan dengan penelitian yang sedang dilakukan sebagai dasar dan landasan dalam penyelesaian perancangan dan pembangunan sistem serta masalah yang dihadapi. BAB III: PERANCANGAN SISTEM

Bab ini memuat tentang analisis sistem yang sedang berjalan pada tempat penelitian. Disertai dengan perancangan *Flowmap, Entity Relationship Diagram* (ERD)*, Unified Modeling Language Diagram* (UML) *seperti Use Case Diagram, Class Diagram, Activity Diagram, Sequence Diagram,* rancangan basis data atau *database*, serta desain tampilan antarmuka sistem yang merupakan hasil akhir daripenelitian ini.

#### BAB IV: PENGUJIAN DAN ANALISA DATA

Bab ini memuat tentang pengujian sistem yang telah dibangun, disertai hasilpengujian dan pengoperasian sistem yang telah dilaksanakan.

#### BAB V: KESIMPULAN DAN SARAN

Bab ini memuat tentang uraian mengenai kesimpulan dan saran yang perlu disampaikan mengenai tugas akhir yang telah dikerjakan.

# **V.BAB V KESIMPULAN DAN SARAN**

#### <span id="page-17-1"></span><span id="page-17-0"></span>**5.1. Kesimpulan**

Berdasarkan rumusan masalah yang tertera pada BAB I serta pembahasan pada BAB II sampai dengan BAB III, maka dapat disimpulkan bahwa tugas akhir ini menghasilkan sebuah sistem informasi travel & tour berbasis web untuk PT. Cahaya Timur Tour Transport. Sistem informasi dibangun dengan metode *waterfall* melalui beberapa tahapan, yaitu menganalis cara kerja sistem yang akan berjalan, pembuatan desain *User Interface* (UI) pada sistem infromasi, membuat analisa untuk sistem yang dirancang, dan melakukan testing. Pengembangan juga menggunakan database yang menggunakan rancangan ERD yang mempunyai tiga entitas yaitu entitas customer, mobil, dan paket\_wisata. Aktor yang terlibat dalam perancangan sistem informasi ini adalah admin dan *customer.* Perancangan dan pembangunan sistem informasi berbasis web ini dilakukan dengan menggunakan Text Editor Sublime Text. Bahasa pemrograman yang digunakan adalah PHP, dan untuk desain *front-end* menggunakan framework CSS Bootsrap. Hasil pengujian menunjukkan bahwa sistem yang dibangun sudah dapat berjalan sesuai dengan tujuan awal dibangunnya sistem ini.

#### <span id="page-17-2"></span>**5.2. Saran**

Dari hasil pengembangan tampilan baru bagi sistem informasi travel & tour berbasis web ini penulis menyarankan agar kedepannya perubahan desain tetap dilakukan, supaya desain sistem tidak ketinggalan jaman dan lebih fleksibel. Fitur yang disarankan untuk pengembangan kedepannya:

- 1. Fitur penjadwalan supir, dengan fitur ini pengelolaan untuk travel akan lebih efisien waktu. Jika ada fitur pengelolaan supir ini, penjadwalan akan lebih mudah di atur, sedangkan jika tidak ada fitur penjadwalan supir pada saat ada pesanan masuk oleh *customer*, supir bisa saja masih dalam pesanan lain.
- 2. Fitur denda, fitur ini digunakan untuk penyewaan mobil yang lepas kunci, karena bisa saja *customer* membawa mobil yang di sewa lebih dari waktu yang di tentukan. Dengan fitur ini perusahaan bisa menghidari kerugian dalam penyewaan dan juga bila terjadi kerusakan pada mobil.

### **DAFTAR PUSTAKA**

- <span id="page-18-0"></span>[1] Riskiono, Sampurna Dadi; REGINAL, Urip. Sistem Informasi Pelayanan Jasa Tour Dan Travel Berbasis Web (Studi Kasus Smart Tour). *Jurnal Informasi Dan Komputer*, 2018, 6.2: 51-62.
- [2] Yunita, Norma. "Sistem Informasi Rental Mobil Berbasis Web Pada PT Karya Mobil." *Simpatik: Jurnal Sistem Informasi Dan Informatika* 1.1 (2021): 53-62.
- [3] infosekolah-id.blogspot.com. "Pengertian dan definisi rancang bangun". [online] 02 Agustus 2018, https://infosekolah-id.blogspot.com/2018/08/pengertian-dandefinisi-rancang-bangun.html (Diakses: 27 Maret 2023).
- [4] Ojel, "Pengertian sistem-karakteristik, elemen, jenis, klasifikasi, para ahli". [online] 28 Februari 2023, https://labict.budiluhur.ac.id/apa-itu-xampp/ (Diakses: 27 Maret 2023).
- [5] Harminingtyas, Rudika, "*Analisis Layanan Website Sebagai Media Promosi, Media Transaksi Dan Media Informasi Dan Pengaruhnya Terhadap Brand Image Perusahaan Pada Hotel Ciputra Di Kota Semarang*". Jurnal Ekonomi STIE Semarang. Vol. 6. No. 3, Hal 42. ISSN: 2252 – 7826, 2014.
- [6] text-id.123dok.com. "Pengertian Tour dan Travel". [online], https://textid.123dok.com/document/wye84gdry-pengertian-tour-dan-travel.html/ (Diakses: 27 Maret 2023).
- [7] Alvioletta, Velariza, M. Yusril Helmi Setyawan, M. Harry K Saputra. *Penerapan Metode Analitycal Hierarchy Process (AHP) Pada Penilaian Kepuasan Pelanggan Berdasarkan Pelayanan Divisi (Studi Kasus: CV Tirta Kencana)*. Bandung:CV Kreatif Industri Nusantara, 2020.
- [8] McLeod Jr, Raymond dan George P. Schell. 2007. *Management Information System*. Ali Akbar Yulianto dan Afia R. Fitriati, *Sistem Informasi Manajemen*. Jakarta: Salemba Empat, 2008.
- [9] M.Kroenke, David. 2004. *Database Processing – Fundamental, Design, and Implementation*. Dian Nugraha, *Database Processing – Dasar-dasar, Desain, dan Implementasi*. Jakarta: ERLANGGA, 2005.
- [10] Nugroho, Adi, *Rekayasa Perangkat Lunak Berorientasi Objek dengan Metode USDP*. Yogyakarta: CV. Andi Offset, 2010.
- [11] Wibowo, Kadek. "Analisa Konsep Object Oriented Programming Pada Bahasa Pemrograman PHP." *Jurnal Khatulistiwa Informatika* 3.2 (2015).
- [12] Mariko, Selli. "Aplikasi website berbasis HTML dan JavaScript untuk menyelesaikan fungsi integral pada mata kuliah kalkulus." *Jurnal Inovasi Teknologi Pendidikan* 6.1 (2019): 80-91.
- [13] Purnama, Iwan, S. Kom, and M. Kom. *Sistem Informasi Kursus PHP dan MySQL*. Uwais Inspirasi Indonesia, 2018.